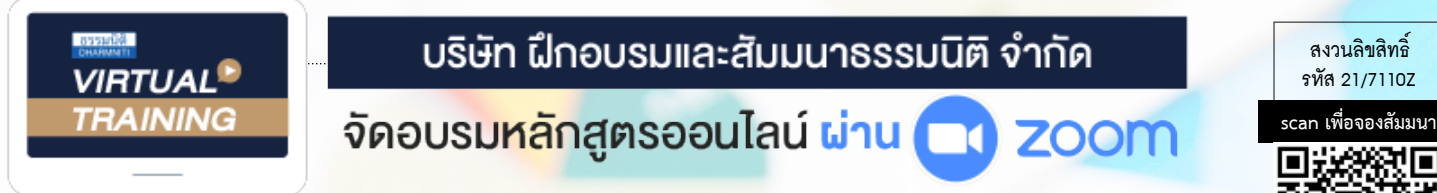

# **เทคนิค...การจัดทํา ภาคปฏิบัติ**เงินเดือน เงินเดือน โครงสราง และการบริหารค่าจ้าง

# กําหนดการสัมมนา

# **วันพุธที่ 8 มีนาคม 2566**

(เวลา 09.00 - 16.00) **จัดอบรมออนไลน์ผ่าน ZOOM**

## อัตราค่าสัมมนา

**สมาชิก (Tax, HR) 3,000 + VAT 210 = 3,210 บาท บุคคลทั่วไป 3,500 + VAT 245 = 3,745 บาท**

**Dharmniti Seminar and Training Co.,Ltd. Tel. 02-555-0700 Ext. 1, 02-587-6860-64** 

### **หัวข้อสัมมนา**

- 1. เหตุใด ? จึงตองมีโครงสรางเงินเดือน
- 2. หลักการบริหารคาจางเงินเดือน
- 3. การประเมินคางานและขอควรระวัง
	- 3.1 วิธีการนำผลจากการประเมินค่างานมาหาเงินเดือนเฉลี่ยงองตลาด
	- 3.2 ขอควรระวังในการประเมินคางาน

#### 4. ขั้นตอนการทำโครงสรางเงินเดือน

- 4.1 การตั้งคณะกรรมการประเมินคางาน
- 4.2 กำหนดปจจัยและถวงน้ำหนักปจจัยเพื่อการประเมินคางาน
- 4.3 การออกแบบใบกำหนดคุณสมบัติในงาน (Job Specification JS)
- 4.4 นำสง (Job Specification JS) ใหทุกตำแหนงงานเพื่อกรอกรายละเอียด และสงเขาคณะกรรมการประเมินคางาน
- 4.5 ประเมินคางาน (Job Evaluation JE) โดยคณะกรรมการ
- 4.6 เรียงลำดับตำแหนงงาน (Job Ranking) และจัดกลุมงาน (Job Group)
- 4.7 การสำรวจตลาดแข่งขัน
- 4.8 การทำโครงสรางเงินเดือน
- 4.9 นำโครงสรางเงินเดือนเสนอตอคณะกรรมการเพื่อพิจารณา
- 4.10 ใชโครงสรางเงินเดือน และบริหารจัดการอยางเหมาะสม
- 4.11 ปรับปรุง (Update) โครงสรางเงินเดือนเมื่อถึงเวลาที่เหมาะสม
- 5. การวิเคราะหสวนตางๆ ของโครงสรางเงินเดือน ความหมาย และการนำมาใช
- 6. ศัพทและสูตรที่สำคัญและจำเปนในการทำโครงสรางเงินเดือน
- 7. Workshop : การออกแบบโครงสรางเงินเดือน
- 8. เทคนิคการนำเสนอโครงสรางเงินเดือนตอฝายบริหาร
- 9. ถาม-ตอบ

## อาจารย์ธํารงศักดิ์ คงคาสวัสดิ์

#### **ปัจจุบัน :**

- ที่ปรึกษาด้านการจัดการและบริหารทรัพยากรบุคคล ให้กับหลายบริษัทชั้นนำ
- ผู้เขียนหนังสือ
	- การประเมินค่างานและการทำโครงสร้างเงินเดือน (ภาคปฏิบัติ)
	- ค่าตอบแทน บริหารให้โปร่งใส จูงใจพนักงาน
	- HR How to Season 2, HR How to Season 3

#### **ประสบการณ์ :**

- ผู้จัดการฝ่ายค่าตอบแทนและสวัสดิการ ธนาคารสแตนดาร์ด ชาร์เตอร์ด (ประเทศไทย)
- ผู้อำนวยการฝ่ายทรัพยากรบุคคล บจ.เอ็น.ซี.ซี.แมนเนจเม้นท์ แอนด์<br>- ดิเวลลอปเม้นท์
- ผู้จัดการฝ่ายทรัพยากรบุคคล บจ.เทเลอินโฟมีเดีย

ชำระค่าสัมมนาเป็น เงินสด หรือ เช็ค สั่งจ่ายในนาม **บริษัท ฝึกอบรมและสัมมนาธรรมนิติจำกัด** 178 อาคารธรรมนิติชั้น 4 ซ.เพิ่มทรัพย์ (ประชาชื่น 20) ถ.ประชาชื่น แขวงบางซื่อ เขตบางซื่อ กรุงเทพฯ 10800 TAX ID 010-553-300-1556 (สำนักงานใหญ่) (กรณีไม่มีหนังสือรับรองหัก ณ ที่จ่าย ต้องชำระเต็มจำนวน) **งดรับเช็คส่วนตัว**

## **ยิ่งอบรมมาก ยิ่งเสียภาษีน้อย ค่าอบรมสามารถลงรายจ่ายได้เพิ่มขึ้นถึง 200%**

**สนใจสํารองที่นั่งได้ที่TEL 02-555-0700 กด 1, 02-587-6860-64**

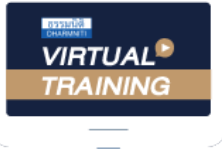

้บริษัท ฝึกอบรมและสัมมนาธรรมนิติ จำกัด

้จัดอบรมหลักสตรออนไลน์ ผ่าน n zoom

## หลักสูตรนี้ ไม่นับชั่วโมง

ผู้ทําบัญชี**และ** ผู้สอบบัญชี

# <u>ขั้นตอนการสมัครและเข้าใช้งาน</u>

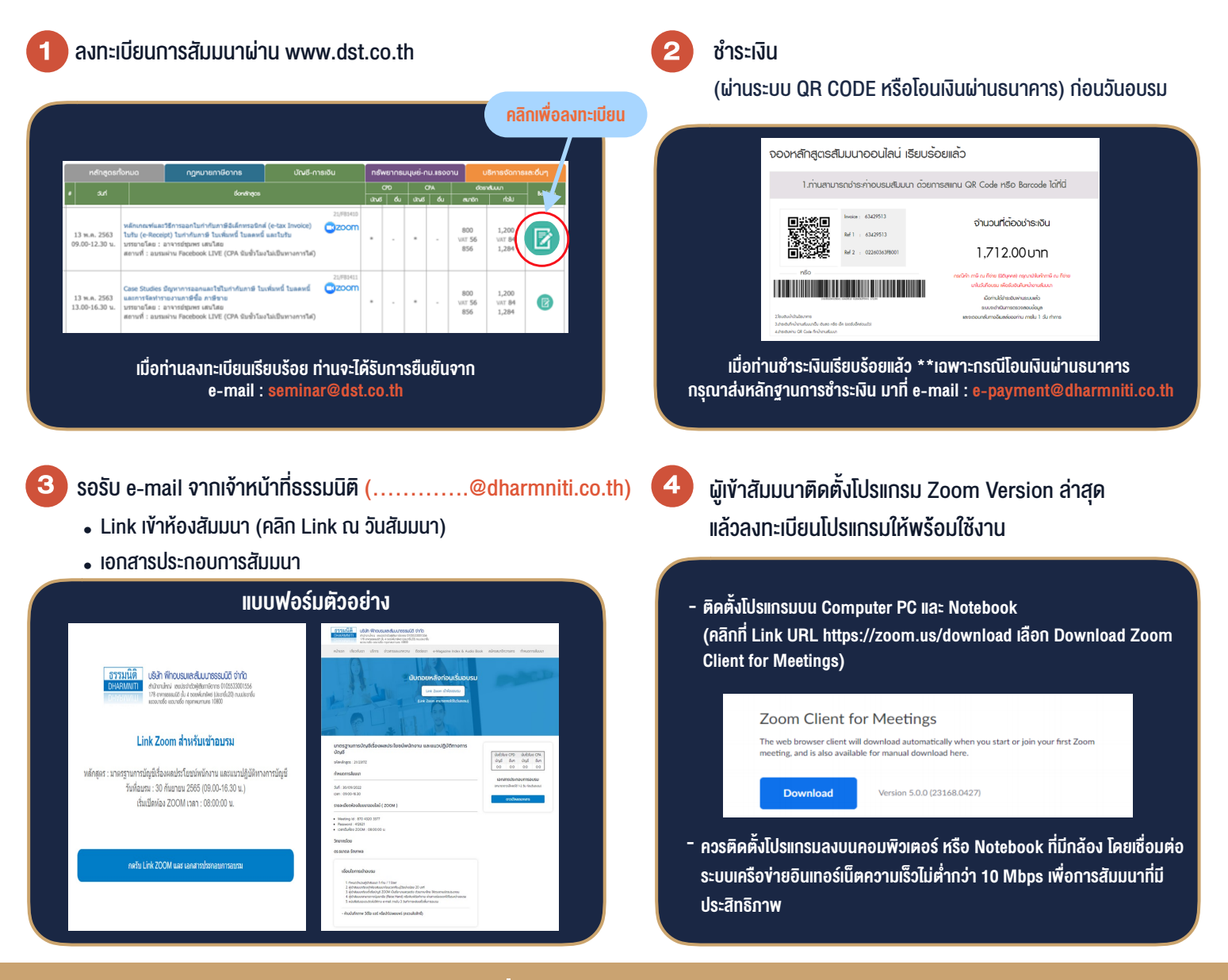

## เงื่อนไขการเขาอบรม

- 1. กำหนดจำนวนผูเขาสัมมนา 1 ทาน / 1 User
- 2. ผูเขาสัมมนาตองเขาหองสัมมนากอนเวลาที่ระบุไวอยางนอย 20 นาที
- 3. ผูเขาสัมมนาตองตั้งชื่อบัญชี ZOOM เปนชื่อ-นามสกุลจริง ดวยภาษาไทยใหตรงตามบัตรประชาชน
- 4. ผูเขาสัมมนาสามารถกดปุมยกมือ (Raise Hand) พิมพขอคำถามผานชองทางแชทไดในระหวางการอบรม
- 5. หนังสือรับรองจะจัดสงใหทาง e-mail ภายใน 3 วันทำการ หลังเสร็จสิ้นการอบรบ
- 6. เมื่อทานชำระเงินบริษัทฯจะสง Link การเขาสัมมนาและไฟลเอกสาร ้ล่วงหน้า 3 วันทำการก่อนวันสัมมนา โดยทางบริษัทฯ ขอสงวนสิทธิ์ ในการยกเลิกและคืนเงินทุกกรณี

- ห้ามบันทึกภาพ วีดีโอ แชร์ หรือนำไปเผยแพร่ (สงวนลิขสิทธิ์) -